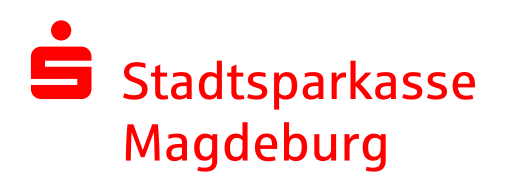

Pressemitteilung

## Apple Pay mit der girocard startet bei der Stadtsparkasse Magdeburg

Magdeburg – 25. August 2020. Kundinnen und Kunden der Stadtsparkasse Magdeburg können ab sofort auch ihre girocard für einfache, sichere und vertrauliche Zahlungen mit Apple Pay im Handel benutzen. Die rund 46 Millionen Sparkassen-Cards können in der Wallet App hinzugefügt und an über 756.000 kontaktlos-fähigen Kartenzahlungsterminals eingesetzt werden. Dafür halten die Kunden ihr iPhone oder ihre Apple Watch einfach nah an das Kartenterminal. Sie müssen weder ihre Sparkassen-Card aus der Hand geben, noch ihre PIN am Terminal eingeben oder mit Bargeld hantieren. Jeder Kauf mit Apple Pay ist sicher, denn die Authentifizierung erfolgt über Face ID (Gesichtserkennung), Touch ID (Fingerabdruck) oder Gerätecode sowie mit einem einmaligen dynamischen Sicherheitscode.

"Wir freuen uns, unseren Kunden für Apple Pay jetzt auch die Sparkassen-Card anbieten zu können", sagte Jens Eckhardt, Vorstandsvorsitzender der Stadtsparkasse Magdeburg. "Das ist die girocard der Sparkassen und die Karte, die unsere Kunden beim Einkaufen im Alltag am häufigsten nutzen." 2019 wurden 66,5 Prozent des bargeldlos bezahlten Einzelhandelsumsatzes über das girocard-System abgewickelt. Damit ist girocard das mit Abstand führende, bargeldlose Zahlverfahren in Deutschland. Kunden können mit ihrem iPhone und ihrer Apple Watch bei Discountern, in Geschäften, Apotheken, Taxis, Restaurants, Coffee-Shops, an Verkaufsautomaten und vielen weiteren Orten mit Apple Pay und der girocard bezahlen. Vor allem können Sparkassen-Kunden nun auch dort mit Apple Pay bezahlen, wo ausschließlich auf die Akzeptanz der girocard gesetzt wird.

Die Erweiterung von Apple Pay um die girocard passe zum hohen Anspruch der Stadtsparkasse Magdeburg bei digitalen Bezahllösungen. "Unser Ziel, allen Kunden überall das Bezahlen mit allen Medien zu ermöglichen, haben wir damit erreicht," ergänzt Eckhardt.

**Pressemitteilung Nr. 17/20** Ihre Ansprechpartner: Ines Sommer/ Mathias Geraldy Lübecker Straße 126 39124 Magdeburg Tel.: 0391 250 6112 Fax: 0391 250 8834 25. August 2020

Seite 2 25. August 2020

Die Stadtsparkasse Magdeburg baut damit konsequent ihr Girokontoangebot mit attraktiven Payment-Produkten aus. Sparkassen-Kreditkarten von Visa und Mastercard können bereits seit Dezember 2019 zum Bezahlen mit Apple Pay genutzt werden.

Das Einkaufen mit Apple Pay und der girocard in Apps oder im Web über den Safari Browser wird in 2021 ebenfalls möglich sein. Das manuelle Ausfüllen von Kontoformularen oder wiederholtes Eingeben der Versand- und Rechnungsdaten wird dazu nicht erforderlich sein. Sparkassen-Kunden können dann im nächsten Jahr unter anderem ihre Online-Einkäufe, Essensoder Lebensmittel-Lieferungen, Parkscheine oder Nahverkehrs-Tickets mit Apple Pay und der Sparkassen-Card bezahlen. Apple Pay mit der Sparkassen-Card wird mit dem iPhone ab Version 6s und mit Apple Watch ab Series 1 unterstützt. Alles, was unsere Sparkassen-Kunden benötigen, um ihre Sparkassen-Card in der Wallet App zu hinterlegen, ist ein Zugang zum Online-Banking ihrer Sparkasse und die aktuelle Version der Sparkassen-App.

Apple Pay ist einfach einzurichten. Auf dem iPhone müssen Kunden lediglich die Wallet App öffnen, auf "Karte hinzufügen" tippen und dann die Anweisungen zum Hinzufügen der Sparkassen-Card befolgen. Nach dem Hinzufügen einer Sparkassen-Card können die Kunden Apple Pay sofort auf dem iPhone oder der Apple Watch nutzen. Die Kunden erhalten weiterhin alle mit der Sparkassen-Card verbundenen Vorteile. Sicherheit und Vertraulichkeit haben bei Apple Pay höchste Priorität. Bei der Verwendung einer Sparkassen-Card oder Sparkassen-Kreditkarte mit Apple Pay werden die tatsächlichen Kartennummern weder im Gerät, noch auf den Apple-Servern gespeichert. Stattdessen wird ihnen eine eindeutige Gerätekontonummer zugewiesen, die verschlüsselt und sicher im Secure-Element des Geräts gespeichert wird.

**Weitere Informationen zu Apple Pay, finden Sie unter: http://www.apple.com/de/apple-pay/ und www.sparkasse.de/applepay**